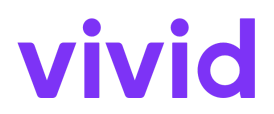

# **Vivid Money – Supplément Google**

Date d'entrée en vigueur : 10 janvier 2024

Les présentes conditions (le "**Supplément Vivid Money Google Pay**") concernent votre accord avec Vivid Money S.A. ("**Vivid Money**" ou "**nous**") pour l'utilisation du compte Vivid Money et de la Carte Vivid, tel que régi par nos Conditions Générales, les Conditions d'Utilisation de la Carte Vivid et la politique de confidentialité disponible dans l'Application Vivid et sur notre Site internet www.vivid.money. En cas de conflit entre les deux, nos Conditions Générales prévaudront.

### *Comment démarrer*

Pour utiliser Google Pay, vous devez relier votre Carte Vivid à votre portefeuille virtuel Google Pay et accepter les présentes conditions. Une fois cette étape franchie, vous serez prêt à utiliser Google Pay partout où vous verrez le logo de paiement sans contact ou auprès de certains commerçants vendant des biens ou fournissant des services à distance et affichant le logo Google Pay sur leur site web ou leur application.

Votre Carte Vivid sera débitée et vous verrez les opérations dans votre onglet Historique de l'Application Vivid, ainsi que dans l'application Google Pay.

### *Limites et autres restrictions*

Certaines limites peuvent s'appliquer aux paiements sans contact effectués via Google Pay en fonction du commerçant, du terminal utilisé, du pays dans lequel il se trouve et des exigences réglementaires applicables. Dans certains cas, il peut vous être demandé de saisir votre code PIN ou de procéder à une authentification biométrique afin de finaliser la transaction.

Vos transactions via Google Pay seront soumises aux mêmes limites que celles que nous appliquons à votre Carte Vivid, le cas échéant.

### *Sécurité*

Vous devez suivre les recommandations de sécurité contenues dans les Conditions Générales et les Conditions d'Utilisation de la Carte Vivid. Vous restez responsable de toutes les opérations effectuées à l'aide de Google Pay sur votre appareil ou sur les

sites web des commerçants. Par conséquent, vous devez conserver les éléments de sécurité de votre appareil (tels que le code PIN ou le mot de passe) et ne permettre à personne d'utiliser votre compte Google Pay ou votre compte Google.

Si nous arrêtons, suspendons ou restreignons l'utilisation de votre Carte Vivid conformément aux Conditions d'Utilisation de la Carte Vivid ou à nos Conditions Générales, vous ne pourrez plus utiliser Google Pay.

## *Divers*

Android, Google et Google Pay sont des marques commerciales de Google Ireland Limited ou de ses filiales. Votre utilisation de Google Pay, des autres services Google et des appareils Android reste soumise aux conditions que vous avez conclues avec Google.